Dans le cadre du cours de GNG 1503

# Livrable G

# Prototype 2 et Rétroaction

Remis par :

Queen Irakoze

Xavier Bouchard

Mey Azzaoui

Haldun Cavusoglu

Université d'Ottawa

12 Novembre 2023

# <span id="page-1-0"></span>Table de Matière

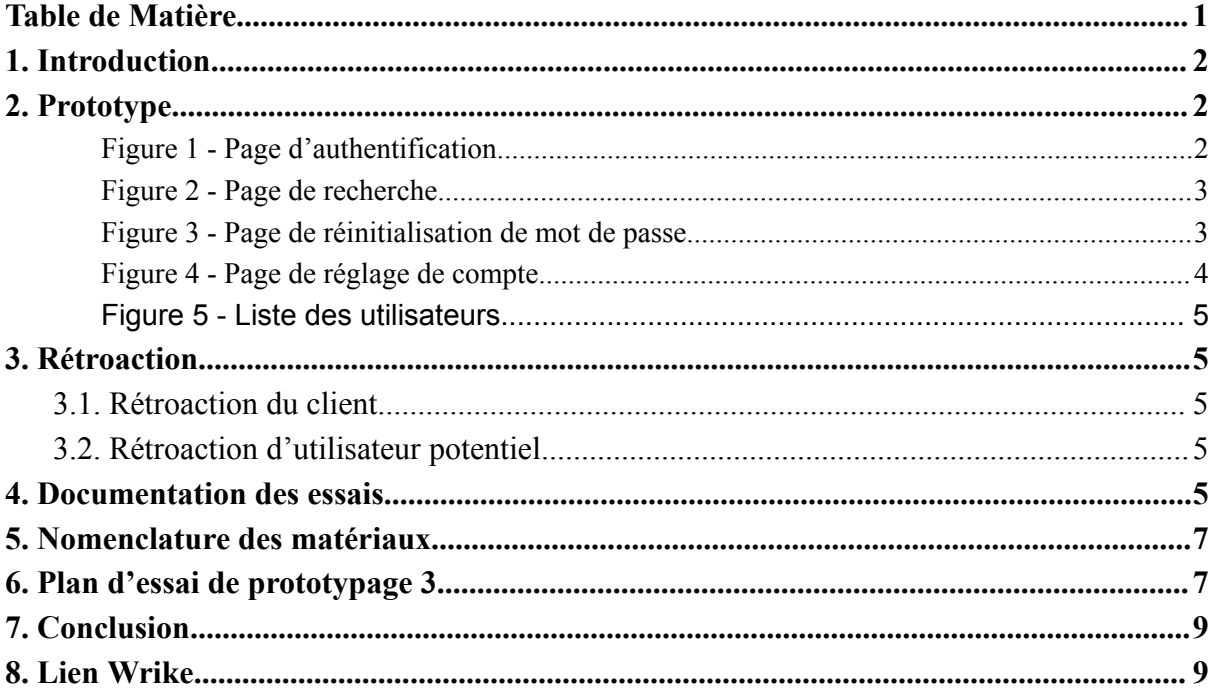

## <span id="page-2-0"></span>1. Introduction

Durant la dernière semaine, nous avions comme tâche de concevoir notre deuxième prototype pour le projet de conception. Cette fois-ci, nous avons décidé de nous concentrer sur la partie plus visuelle du projet. Comparé à la dernière fois qui était axé sur le système RFID, cette fois ce prototype concerne principalement l'application/interface. Dans ce livrable, vous y trouverez tout ce qu'il y a à savoir sur notre second prototype et même quelques images. Il y a aussi des informations préliminaires concernant le troisième prototype situé à la fin du document.

# <span id="page-2-1"></span>2. Prototype

Ce prototype établit la première partie visuel de notre prototype final, en incluant un système d'authentification et les pages principales , telles que la page d'entrée , la page de recherche et la page d'affichage des articles et la recherche de la thématique principale. Il nous permet d'effectuer un test concret de l'interaction utilisateur, assurant ainsi que le système répond de manière adéquate aux besoins spécifiques des employés. La mise en place précoce d'un système d'authentification contribue à valider les mesures de sécurité et à garantir un accès autorisé, renforçant la confidentialité des données. L'intégration de ce système avec les pages principales offre la possibilité de tester le flux de travail, assurant une expérience utilisateur fluide, agréable et cohérente. De plus, les pages principales servent de socle pour l'expansion future des fonctionnalités, tandis que la mitigation des risques est abordée de front, traitant dès les premières étapes les potentielles problématiques liées à la sécurité et à la fonctionnalité du système. En somme, cette progression stratégique vise à optimiser la convivialité, la sécurité et le succès global du système de gestion des stocks.

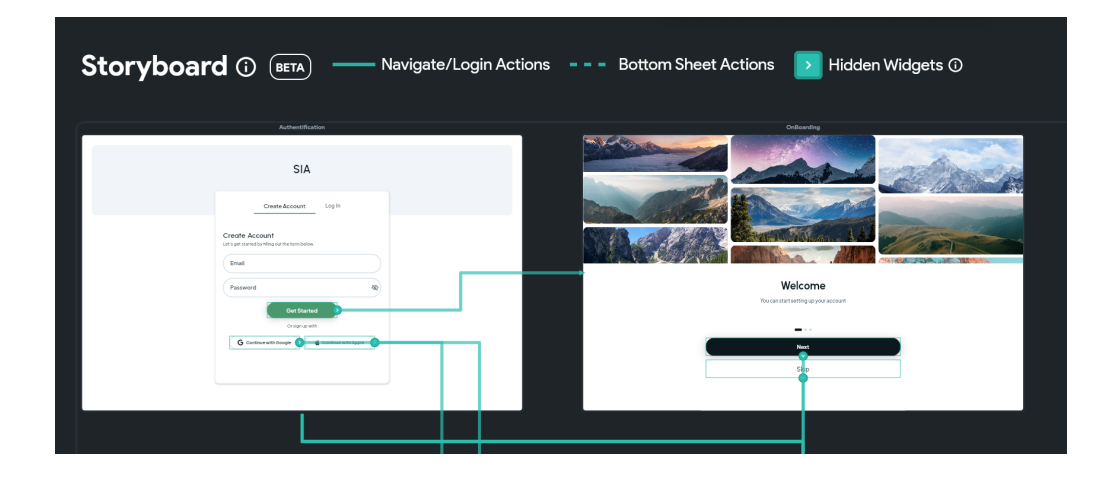

<span id="page-2-2"></span>Figure 1 - Page d'authentification

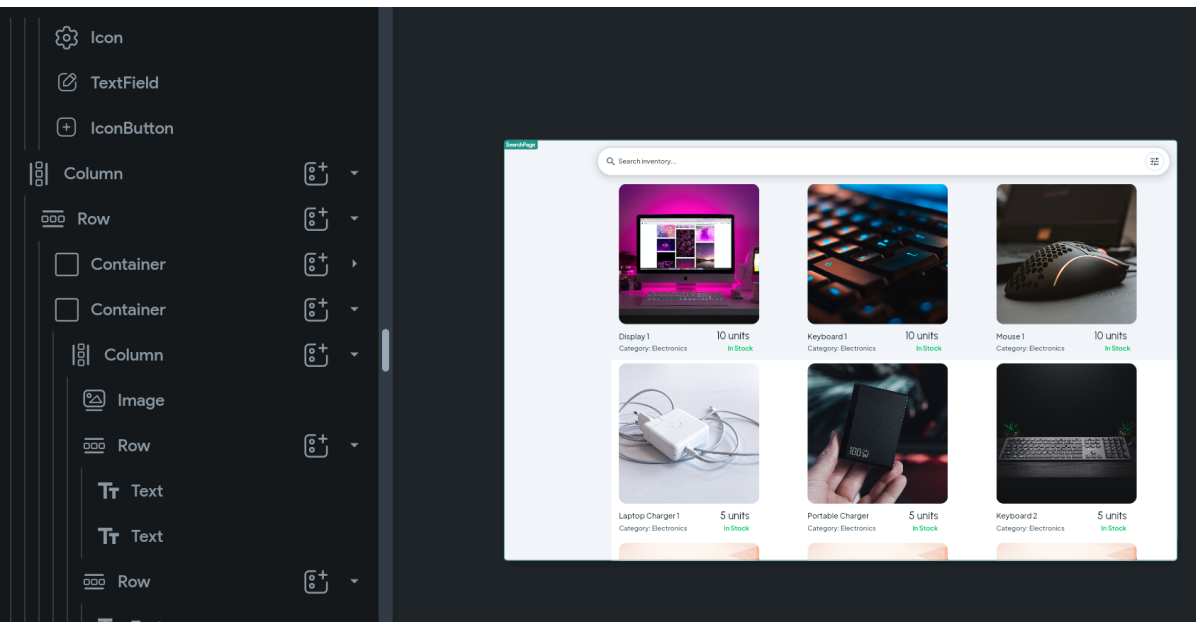

Figure 2 - Page de recherche

<span id="page-3-0"></span>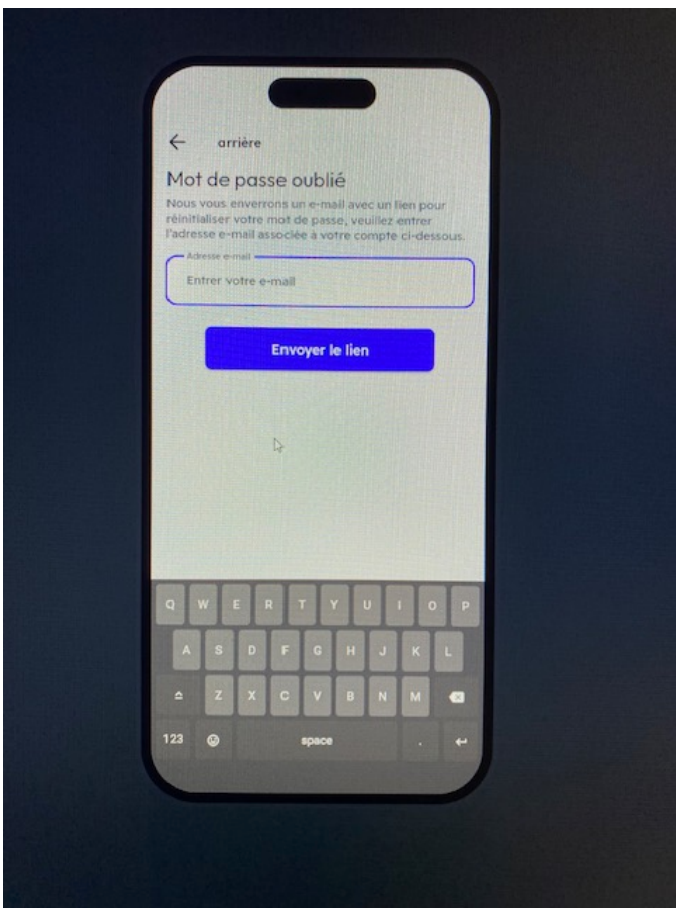

<span id="page-3-1"></span>Figure 3 - Page de réinitialisation de mot de passe

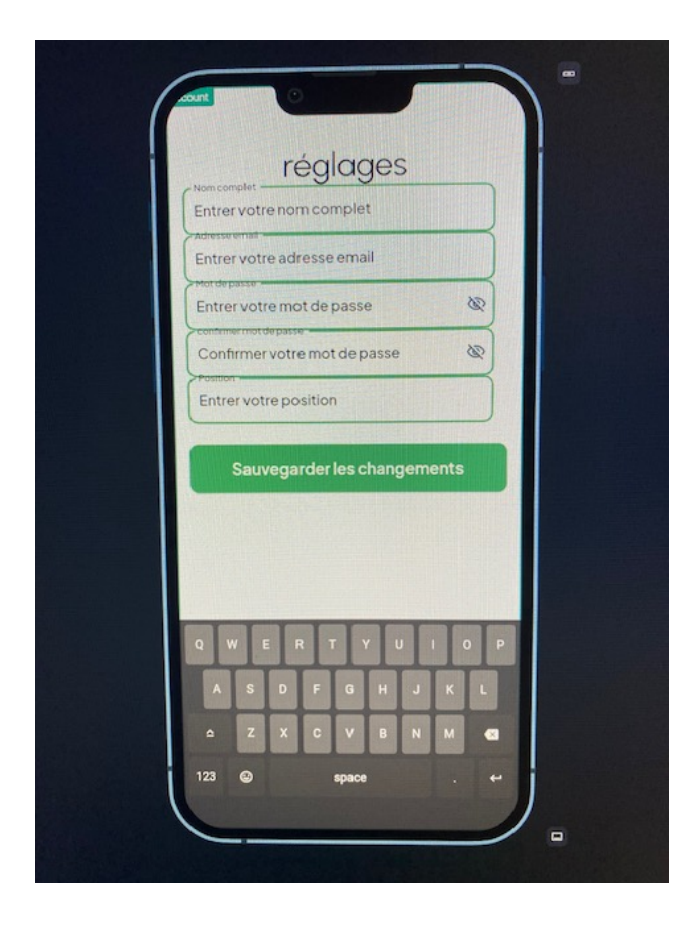

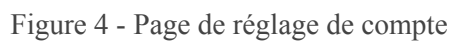

<span id="page-4-0"></span>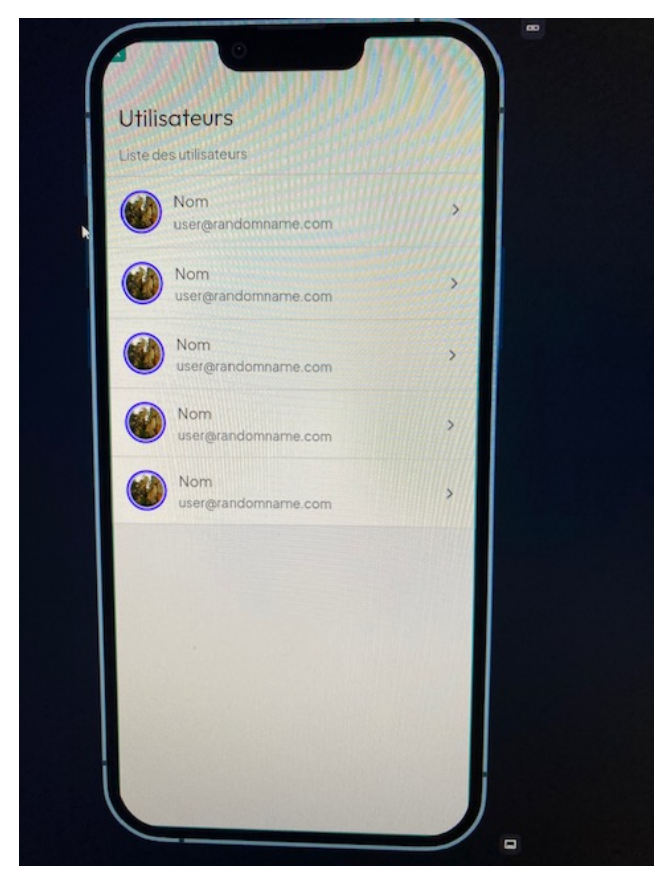

### <span id="page-5-2"></span><span id="page-5-1"></span><span id="page-5-0"></span>3. Rétroaction

#### 3.1. Rétroaction du client

Par rapport au prototype 1, le client a démontré une satisfaction concernant le fonctionnement du prototype. Il a mentionné que le prototype répondait à ses demandes et qu'il n'y avait rien à ajouter. Cela nous indique que nous sommes sur la bonne route pour concevoir un système qui le satisfera.

#### <span id="page-5-3"></span>3.2. Rétroaction d'utilisateur potentiel

Les sections déjà établies présentent une interface familière, facilitant la compréhension de la navigation. La simplicité contribue à éviter une surcharge d'informations. Le système de codes couleur, conçu pour indiquer la disponibilité des articles en stock, est utile. La flexibilité des options de connexion est également appréciée.

Des améliorations possibles ?

Il serait bénéfique d'ajouter des détails supplémentaires sur la page d'affichage des articles, notamment en ce qui concerne les différentes options de localisation, tant au sein de l'entreprise dans son ensemble qu'au sein d'un bâtiment spécifique. Intégrer un filtre permettant de trier les recherches en fonction de l'emplacement serait également une amélioration intéressante.

## <span id="page-5-4"></span>4. Documentation des essais

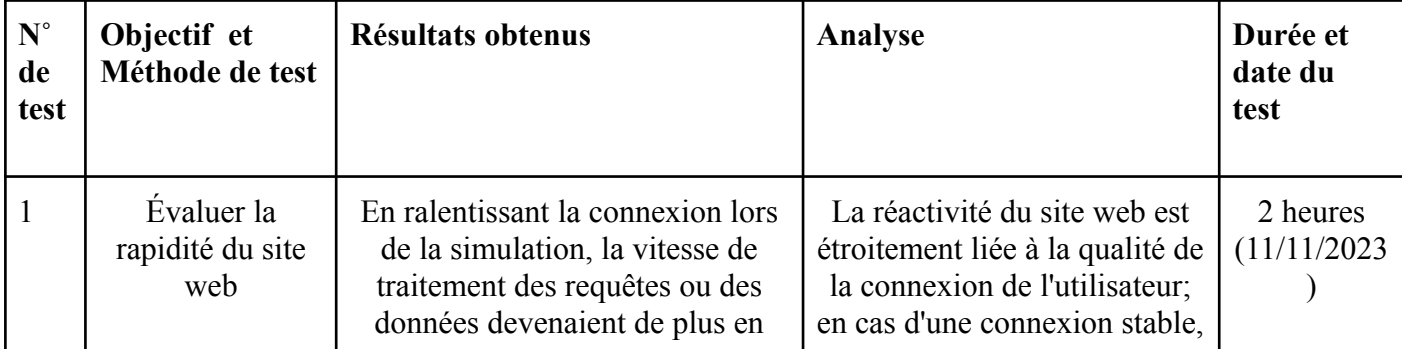

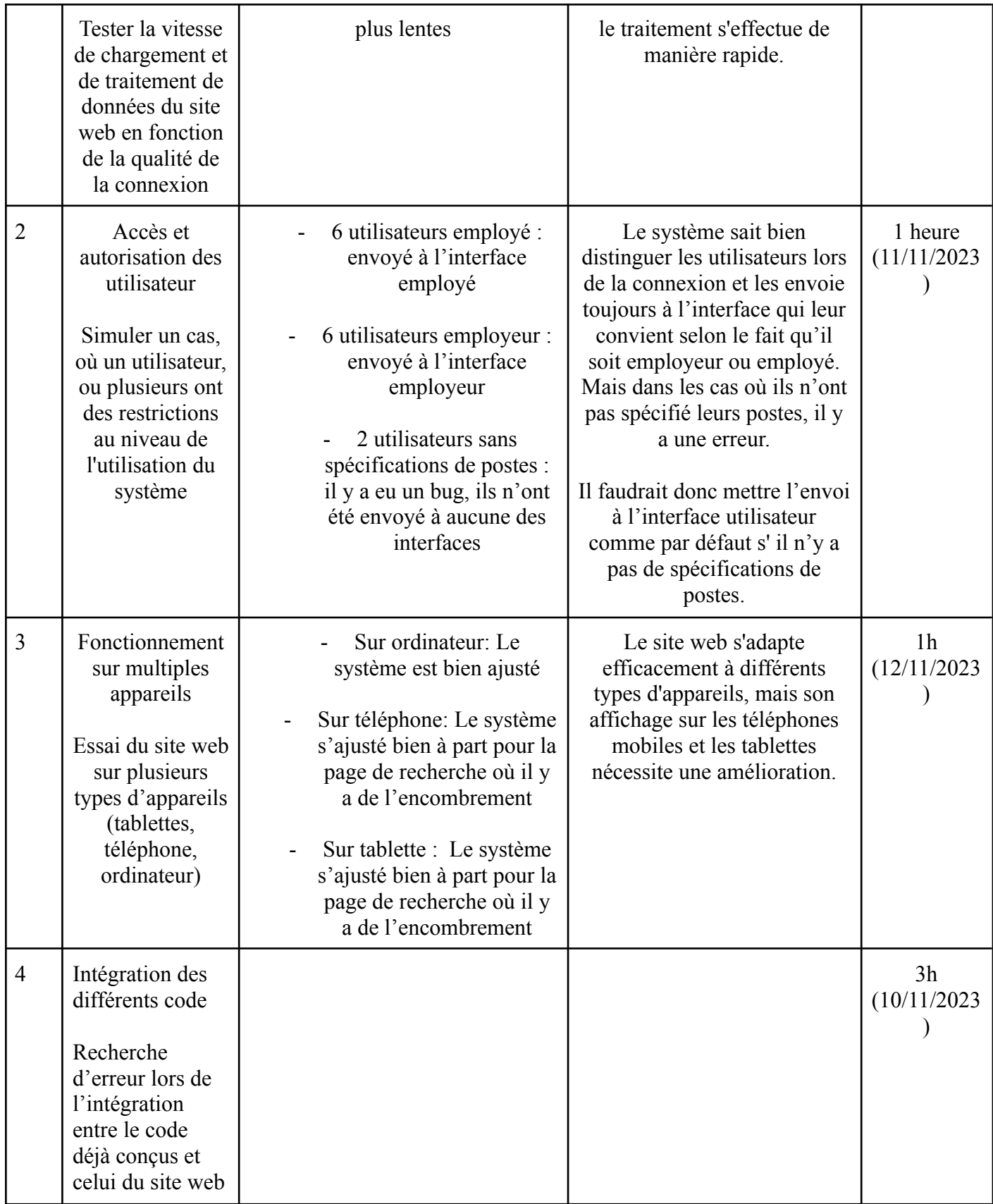

# <span id="page-7-0"></span>5. Nomenclature des matériaux

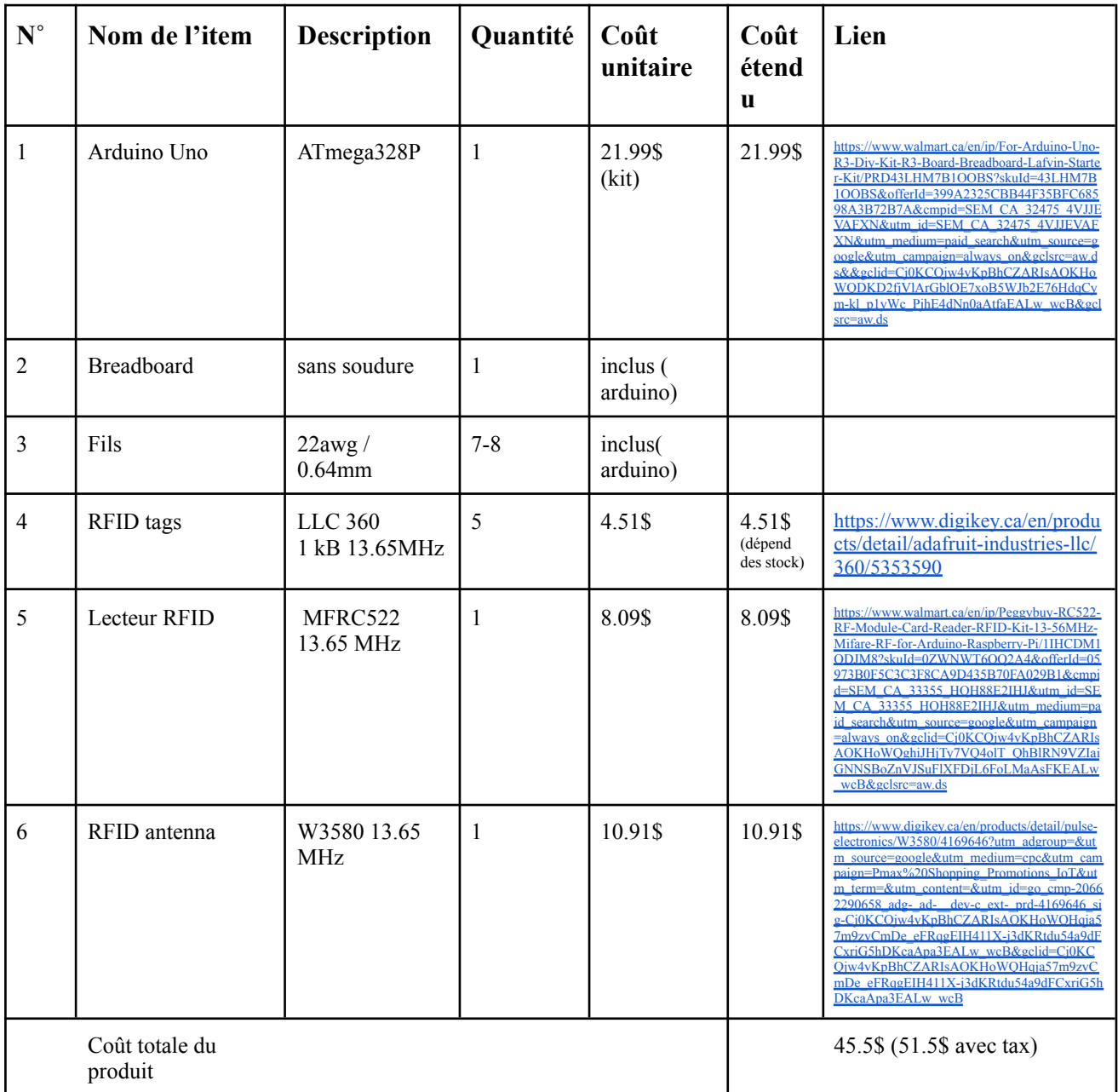

# <span id="page-7-1"></span>6. Plan d'essai de prototypage 3

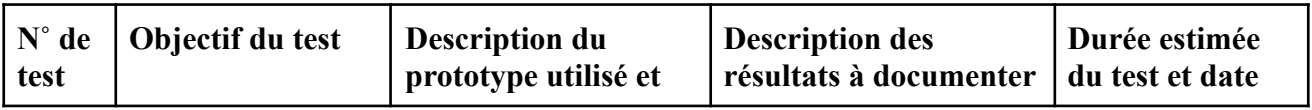

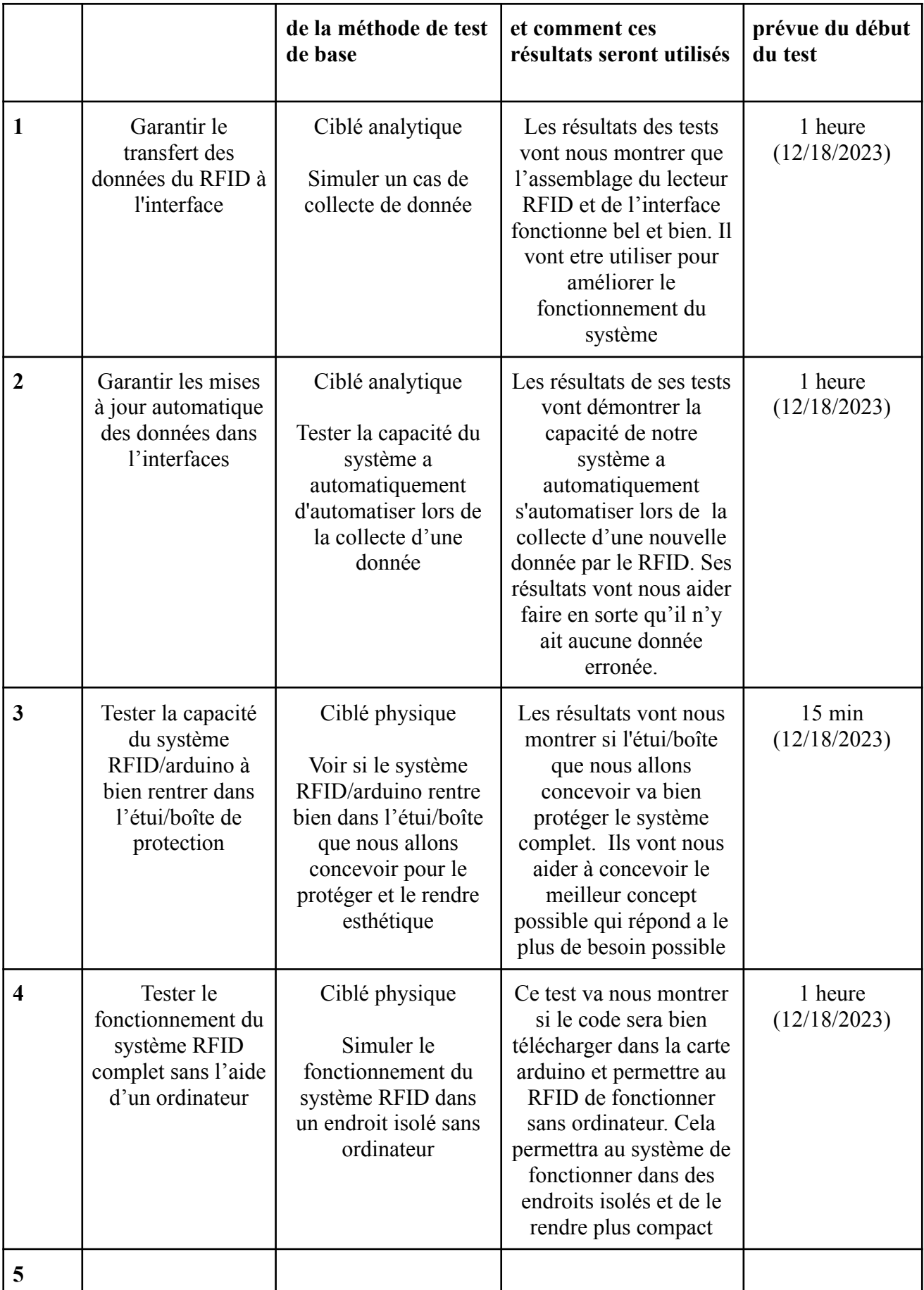

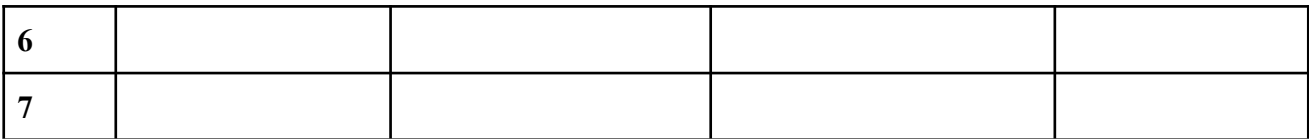

# <span id="page-9-0"></span>7. Conclusion

Finalement, nous avons bientôt fini notre projet. Avec la présentation finale qui approche à grand pas, il ne nous reste que quelques semaines pour finaliser et assembler le tout. Nous avons déjà développé le cœur et les yeux du projet. Maintenant il ne nous reste plus qu'à tout assembler un créer le corps. Cela ne sera sans doute pas une tâche facile, cependant nous avons déjà planifié le essaie que nous allons faire alors nous aurions qu'à nous baser sur cela pour faciliter le processus. Nous allons faire notre possible pour répondre à toutes les exigences des clients et cela à temps. Avec des efforts et de la persévérance, cela devrait être possible.

## <span id="page-9-1"></span>8. Lien Wrike

Diagramme de Gantt :

[https://www.wrike.com/frontend/ganttchart/index.html?snapshotId=FhWg5FLhDEgg](https://www.wrike.com/frontend/ganttchart/index.html?snapshotId=FhWg5FLhDEggsw1IKfNIlo2AeMJ7uSgu%7CIE2DSNZVHA2DELSTGIYA) [sw1IKfNIlo2AeMJ7uSgu%7CIE2DSNZVHA2DELSTGIYA](https://www.wrike.com/frontend/ganttchart/index.html?snapshotId=FhWg5FLhDEggsw1IKfNIlo2AeMJ7uSgu%7CIE2DSNZVHA2DELSTGIYA)